# **Soporte Técnico - Tareas #7399**

## **Tareas varias en computadoras equipo de gestión Esc. Carminio**

2024-02-20 11:48 - Marcia Müller

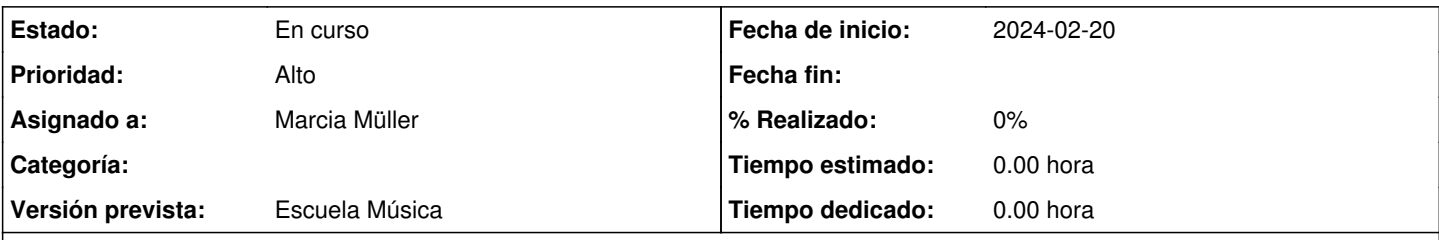

## **Descripción**

1. Necesitamos que quiten la clave de acceso a usuario (computadora Coordinación) para recuperar información de gestión. Luego formatear y cargar sistema operativo.

2. Computadora dirección: crear 3 usuarios (dirección, coordinación y preceptoría) cada cual con su contraseña. También necesita instalación de impresoras.

3. Computadoras preceptoría (2): Verificar memoria, se tildan, no se puede imprimir y sistema muy lento.

4. Computadoras biblioteca (2): Una No inicia sistema operativo, otra debe formatearse y cargar sistema operativo. De ambas organizar una para la administración de biblioteca y otra para uso de estudiantes (con conexión a red)

### **Histórico**

#### **#1 - 2024-02-20 17:32 - Maximiliano Heintz**

*- Estado cambiado Nueva por En curso*

1. Se quitaron las claves de los usuario solicitados

- 2. Se asignaron clave a los 3 usuarios (dirección, coordinación y preceptoría)
- 3. Hace falta ampliar Memoria y colocar Disco SSD.

4. La Computadora que no iniciaba queda funcionando (Cable SATA flojo) -- Falta se definan las ubicaciones para el cableado de red